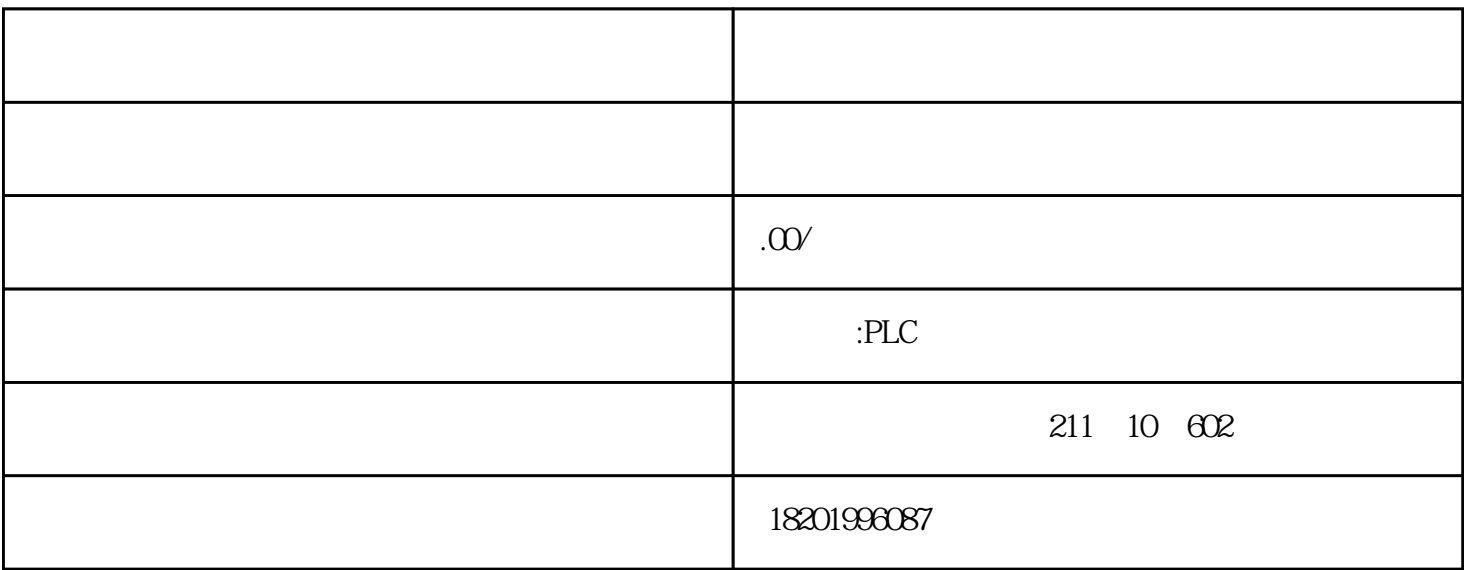

## $SIMOTION C D$

SIMOTION C<br>D

 $D \hspace{2.5cm}/ Z$ 

## SIMOTION P

 $SIMOTION P320-4$ 

 $Z$ 

 $\alpha$  and  $\beta$ 

 $3$  POS

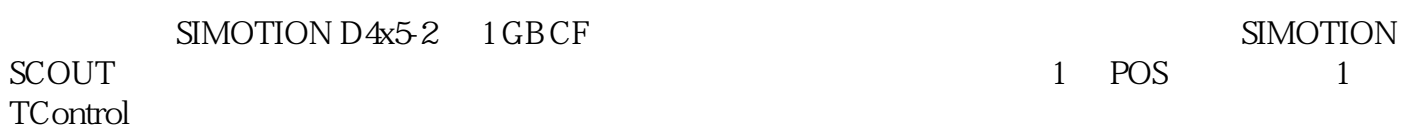

POS 6AU1820-1AA20-0AB0

要随存储卡订购预安装的许可证,必须使用订货代码(Z

 $\mathbb{S}$ IMOTION  $\mathbb{S}$ 

1 SIMOTION

SIMOTION C 64MB 6AU 1720-1KA00-0AA0

SIMOTION D410-2 1GB CF 6AU1400-1PA23-0AA0

SIMOTION D4x5-2 1GB CF 6AU1400-2PA23-0AA0

 $2$ 

6ES7211-0AA23-0XB0CPU221 DC/DC/DC,6 /4 6ES7211-0BA23-0XB0CPU221 .6 /4 **ES7212-1AB23-OXB8CPU222** DC/DC/DC,8 /6 6ES7212-1BB23-0XB8CPU222 继电器输出,8输入/6输出6ES7214-1AD23-0XB8CPU224 DC/DC/DC,14 /10 6ES7214-1BD23-0XB8CPU224  $.14$  /10  $6$ ES7214-2AD23-0XB8CPU224XP DC/DC/DC,14DI/10DO,2AI/1AO(PNP)6ES7214-2AS23-0XB8CPU224XPsi DC/DC/DC,14DI/10DO,2AI/1AO(NPN)6ES7214-2BD23-0XB8CPU224XP 继电器输出,14DI/10DO,2AI/1AO6ES7216-2AD23-0XB8CPU226 DC/DC/DC,24 /16 6ES7216-2BD23-0XB8CPU226  $.24$  /16 6ES7221-1BH22-0XA8EM221 16 24VDC, 6ES7221-1BF22-0XA8EM221 8 24VDC, 6ES7221-1EF22-0XA0EM221 8  $120/230$ VAC OLSTACHER 6ES7222-1BF22-0XA8EM222 8 24VDC OES7222-1EF22-0XA0EM222 8 120V/230VAC 0.5A GES7222-1HF22-0XA8EM222 8 GES7222-1BD22-0XA0EM222 4 &ES7223-1BF22-OXA8EM223 4\/4\24VDC\&ES7223-1HF22-OXA8EM223 4 24VDC/4 6ES7223-1BH22-0XA8EM223 8\/8\/24VDC,html 6ES7223-1PH22-0XA8EM223 8 24VDC/8 6ES7223-1BL22-0XA8EM223 16 /16 24VDC 6ES7223-1PL22-0XA8EM223 16 24VDC/16 6ES7223-1BM22-0XA8EM223 32 /32 24VDC 6ES7223-1PM22-0XA8EM223 32 24VDC/32 继电器6ES7231-0HC22-0XA8EM231 4入\*12位精度,模拟量6ES7231-0HF22-0XA0EM231 8 \*12 GES7231-7PB22-0XA8EM231 2 \* GES7231-7PC22-0XA0EM231 4入\*热电阻,模拟量6ES7231-7PD22-0XA8EM231 4入\*热电偶,模拟量6ES7231-7PF22-0XA0EM231 8入\*热电偶,模拟量6ES7232-0HB22-0XA8EM232 2出\*12位精度,模拟量6ES7232-0HD22-0XA0EM232  $4 *12$ <br>  $4 /1 *12$ <br>  $4 \times 12$ <br>  $4 \times 12$ 6ES7277-0AA22-0XA0EM277 PROFIBUS-DP 6ES7253-1AA22-0XA0EM253 6ES7241-1AA22-0XA0EM241 调制解调器模块6GK7243-1EX01-0XE0CP243-1 工业以太网模块6GK7243-1GX00-0XE0CP243-1IT

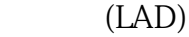

函数块图 (FBD)

 $(SCL)$ 

STEP 7 Basic V15

仅已经组态的存储卡插入 CPU 后,才运行相应的块。

团队工程组态 - 由一个以上人员同时处理某项任务

 $\text{STEP } 7$ 

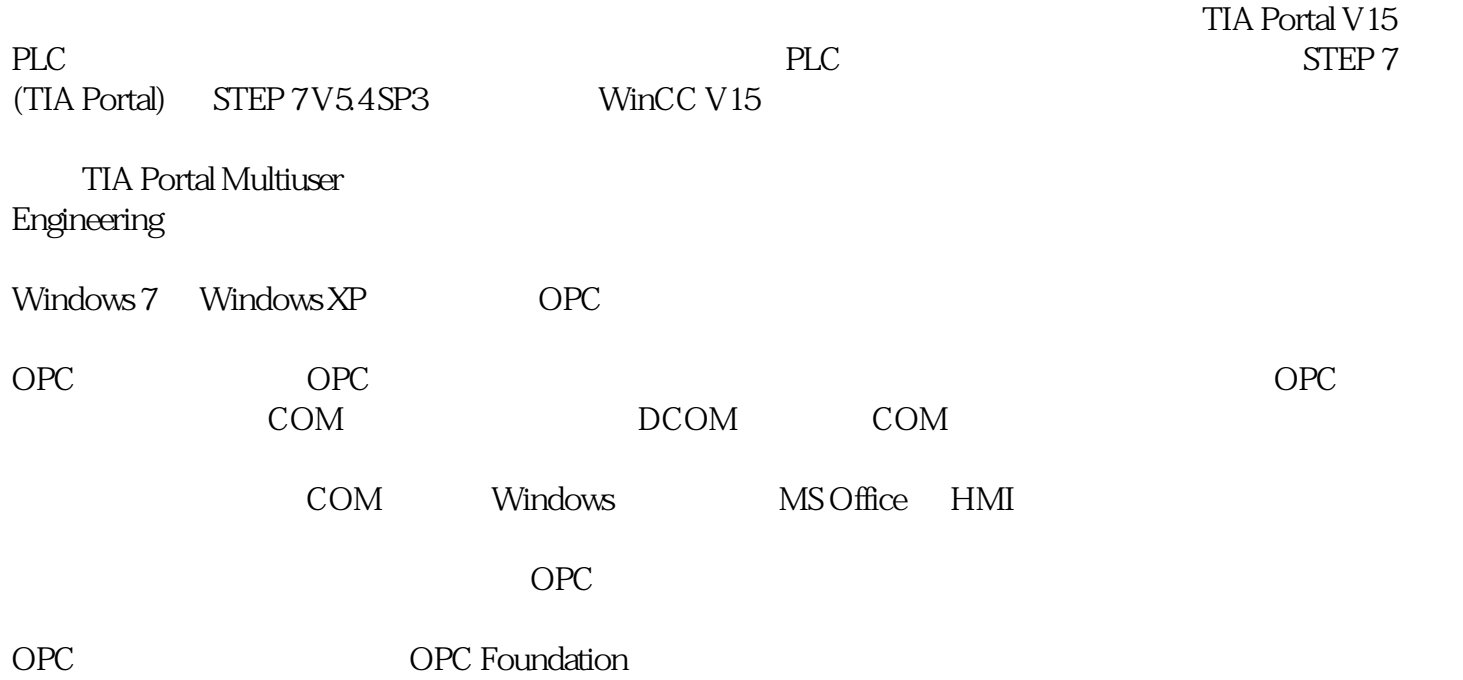

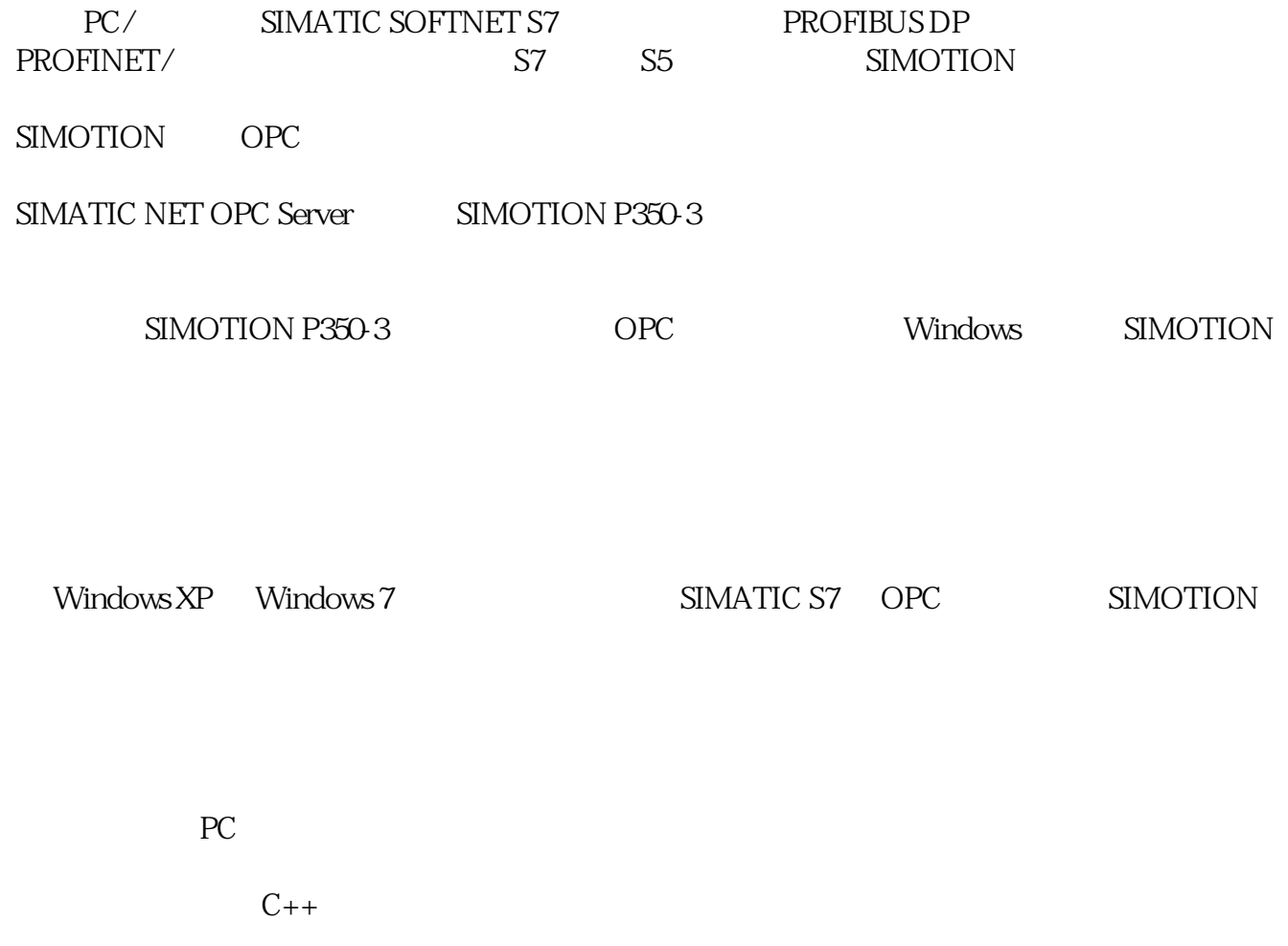

使用"自动化接口"(VB)或 OCX 数据控制的应用更加方便。

## SIMOTION SCOUT:??????????

SIMOTION SCOUT-

SIMOTION ????????????????????????????????????????????????

?????????????????????????????????????????????????SIMOTION SCOUT

SCOUT ?????????????????????? PLC ?????????????????????????

SCOUT ??????????????????? SIMATIC ?????????????? (TIA)?

TIA Portal SCOUT TIA

STEP 7 (SIMATIC Manager) SCOUT

SCOUT STEP 7

SCOUT ??

??? SIMOTION ?????????????????????????????????????????

???SCOUT ?????????????????????????????????????????????

SIMOTION SCOUT-

SCOUT ??????????????????????????????????????

???????????????????????

SCOUT ???????????????????????